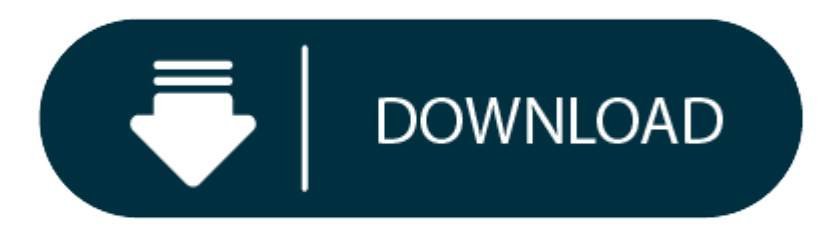

Vlc Player Free Download For Mac Yosemite

Free VLC media player download. Audio & Video tools downloads - VLC media player by VideoLAN non-profit organization and many more programs are available for instant and free download. Download vlc media player mac, vlc me player mac download free.

- e Vlc Free Download For Windows 10
- Vlc Media Player Mac Download

#### **Check compatibility**

You can upgrade to OS Yosemite on any of the following Mac models. Your Mac also needs at least 2GB of memory and 8GB of available storage space.

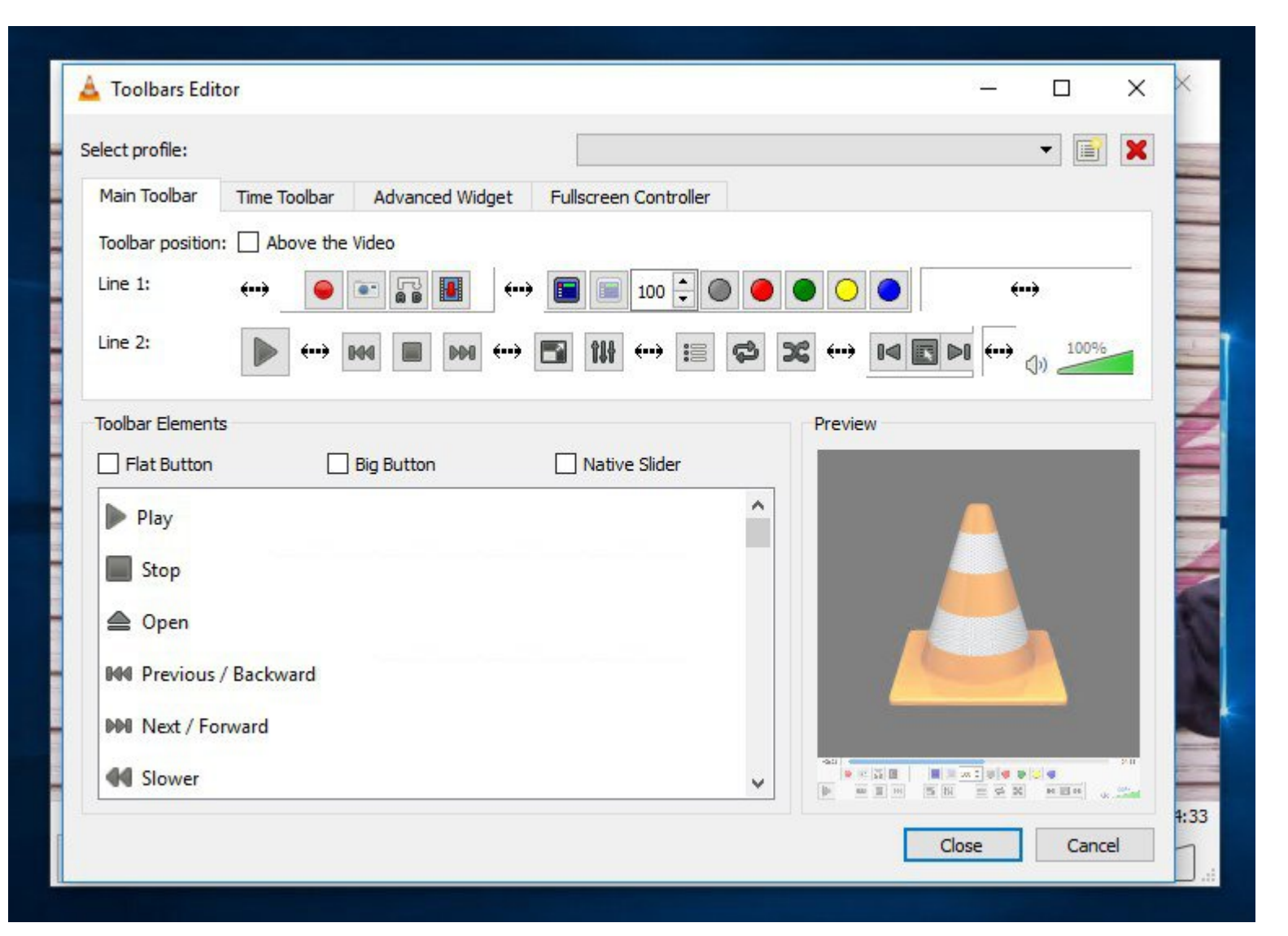

### **Vlc Free Download For Windows 10**

MacBook introduced in 2009 or later, plus MacBook (13-inch, Aluminum, Late 2008)

- MacBook Air introduced in late 2008 or later
- MacBook Pro introduced in mid 2007 or later
- Mac mini introduced in early 2009 or later
- iMac introduced in mid 2007 or later
- Mac Pro introduced in early 2008 or later
- Xserve models introduced in early 2009

To find your Mac model, memory, storage space, and macOS version, choose About This Mac from the Apple menu **a. If your Mac isn't compatible with OS X** Yosemite, the installer will let you know.

**Make <sup>a</sup> backup**

Before installing any upgrade, it's a good idea to back up your Mac. Time Machine makes it simple, and other backup methods are also available. Learn how to back up your Mac.

## **Get connected**

It takes time to download and install OS X, so make sure that you have <sup>a</sup> reliable Internet connection. If you're using <sup>a</sup> Mac notebook computer, plug it into AC power.

- $\bullet$ OS X Yosemite won't install on top of <sup>a</sup> later version of macOS, but you can erase your disk first or install on another disk.
- You can use macOS Recovery to reinstall macOS.

## **Download OS X Yosemite**

For the strongest security and latest features, find out whether you can upgrade to macOS Catalina, the latest version of macOS.

If you still need OS X Yosemite, use this link: Download OS X Yosemite. A file named InstallMacOSX.dmg will download to your Mac.

The Mac OS X series is one of the best line up series of the operating systems. the tenth edition in the series is the Mac OS X Yosemite. The biggest and most advantageous part of the Mac OS X series is that the versatilit user is more comfortable in using the system is high compared to that of the other range of OS series. There are a lot of tweaks in terms of performance by the operating system that defines them apart from the rest of the improvements to the existing operating system from the existing ranging from appearance changes to adaptation changes.

## **Install the macOS installer**

Double-click the downloaded file to open <sup>a</sup> window showing its contents. Then double-click the file within, named InstallMacOSX.pkg.

Follow the onscreen instructions, which will guide you through the steps necessary to install.

# **Vlc Media Player Mac Download**

## **Begin installation**

After installation of the installer is complete, open the Applications folder on your Mac, then double-click the file named Install OS X Yosemite.

Click Continue and follow the onscreen instructions. You might find it easiest to begin installation in the evening so that it can complete overnight, if needed.

## **Allow installation to complete**

Please allow installation to complete without putting your Mac to sleep or closing its lid. Your Mac might restart, show a progress bar, or show a blank screen several times as it installs both OS X and related updates to

## **Learn more**

License Official Installer

File Size

4.82GB

Language English

Developer Apple Inc.

### **Why Mac OS X Yosemite?**

Well the mac OS X series is very well known by the users when it comes to the hardcore performance of the machine when installing with the operating system. when the update was released the upgrade received a very good res though <sup>a</sup> few bugs were spotted here and there, the performance dragged across the par performance line.

The winning streak was that the update didn't slow the processor of the system, which is a common problem faced by many when it comes to upgrades. The upgrade was absolutely free to all the customers and is regarded as one times in the history of apple. Now you might wonder what is so great about this operating system that all the people are in praises about. Let me mention the key specifications that made the praises sound justified.

- 1. The overall look of the graphical user interface went on <sup>a</sup> major upgrade making the output more premier and efficient.
- 2. The mailbox is added with <sup>a</sup> mail drop feature which was anticipated by many.
- 3. The photos option has been tweaked with <sup>a</sup> lot of upgrades and one such is that you can use the photos app to navigate across the pictures you have in your Mac system.
- 4. The finder application is introduced to sort and find those hard to find files you have been looking for.
- 5. Now connecting your iOS devices along with the Mac OS is pretty much easier to enable with seamless integration of iOS devices.
- 6. The spotlight application has been tweaked to make sure there is more efficient performance when it comes to spotlighting search.
- 7. Safari has become even safer and is now concerned even more about the privacy of your system on the internet. The firewall of the safari has been strengthened and the framework support has become rigid and defined.
- 8. The Maverick application had many reported bugs with the previous update that has been rectified with the present update.
- 9. The display performance is <sup>a</sup> bit in the darker mode that gives clarity to detail in the desktop output.
- 10. The look of the application tiles has become flatter and the look looks more widened giving a jump start to the boring aesthetic appeal of the applications in the previous versions.
- 11. The connectivity of the device has been enhanced to make sure that you can pair your Mac system with your favorite device and make your experience much more appealing.

#### **Features of the Mac OS X Yosemite**

The Mac OS X Yosemite has to be by far one of the most premier updates pulled off by apple. The end-user satisfaction is impeccable when it comes to apple performance ratings with the latest upgrades. there are some small work on before you actually proceed ahead with the update.

The file size is about 4.80 GB and that is commutatively less when compared to the previous updates. This is a DMG installer package setup. This is compatible for 64 bit and 84 bits respectively and is compatible with almo

You need to opt for the manual method only and only if you aren't able to access the automatic update to the newer version. The Mac OS X Yosemite 10.10 version is by far the best in the range and will definitely help you a the best upgrades in recent times and will definitely help you to accomplish <sup>a</sup> lot in <sup>a</sup> smaller platform

The Mac OS X series is one of the best line up series of the operating systems. the tenth edition in the series is the Mac OS X Yosemite. The biggest and most advantageous part of the Mac OS X series is that the versatilit user is more comfortable.

The Mac OS X series is one of the best line up series of the operating systems. the tenth edition in the series is the Mac OS X Yosemite. The biggest and most advantageous part of the Mac OS X series is that the versatilit user is more comfortable.

#### **Download Mac OS X Yosemite 10.10 DMG direct file**

Here are some of the steps that you can follow to download the Mac OS X Yosemite version onto your Mac system manually.

- 1. Go to the website https://isoriver.com/category/mac-os/mac-os-x-yosemite-10-10/ and download the. DMG file from the site.
- 2. If you are already <sup>a</sup> Mac user, then you don't have to worry about this as the update is free and will automatically turn up if you are connected to <sup>a</sup> stable internet source.
- 3. Specify the path in which you want to store the files and select OK.
- 4. Once the installation is complete, the system needs to reboot to boot the newly installed operating system in the Mac.

## Download Mac OS X Yosemite 10.10 ISO / DMG file direct for free - ISORIVER

**Price Currency:** USD

**Operating System:** Mac OS X Yosemite

#### **Application Category:** OS

Download Mac OS X Yosemite 10.10 ISO / DMG file direct for free - ISORIVER

#### **Price Currency:** USD

#### **Operating System:** Mac OS X Yosemite

#### **Application Category:** OS